## Εκκίνηση του ΗΥ

- 1. Το πρόγραμμα BIOS ελέγχει τις συσκευές, τη RAM, τους διαύλους, τις συσκευές άμεσης λειτουργίας.
- Το BIOS (Basic Input Output System) βρίσκεται επάνω στο motherboard και υποστηρίζει λειτουργίες Ε/Ε χαμηλού επιπέδου.

## Εκκίνηση του ΗΥ

2. Το BIOS αποφασίζει ποια είναι η συσκευή εκκίνησης (σκληρός δίσκος, CD, flash κτλ).

3. Από τον τομέα εκκίνησης (boot sector) της συσκευής εκκίνησης, βρίσκεται ποιο είναι το ενεργό partition.

4. Φορτώνεται ο boot loader και από εκεί το ΛΣ του ενεργού partition.

## Εκκίνηση του ΗΥ

5. To ΛΣ βρίσκει από το BIOS τους οδηγούς των συσκευών και τους φορτώνει στον πυρήνα.

6. Το ΛΣ δίνει αρχικές τιμές στους πίνακές του, δημιουργεί τις απαραίτητες διεργασίες παρασκηνίου και ξεκινά το πρόγραμμα

login.

## Συνοψίζοντας<sub>(1)</sub>

- Το BIOS (Basic Input Output System) είναι αποθηκευμένο πρόγραμμα σε μνήμη τύπου ROM και βρίσκεται πάνω στη Μητρική Πλακέτα.
- Συνήθως υπάρχουν ένα ή δύο BIOS, εξαρτάται από την μητρική πλακέτα και συχνά το όνομα τους είναι το όνομα της εταιρίας που κατασκευάζει το λογισμικό του BIOS (συνήθως Award ή AMI).

# Συνοψίζοντας<sub>(2)</sub>

- Ο ρόλος του BIOS είναι να δίνει σε κάθε εκκίνηση τις βασικές οδηγίες για την σωστή λειτουργία του Η/Υ.
- Για παράδειγμα το BIOS δίνει την σειρά με την οποία θα διαβαστούν οι περιφερειακές μονάδες για να ξεκινήσει ο Η/Υ. Η σειρά αυτή μπορεί να τροποποιηθεί.
- Επίσης εμφανίζονται τα τεχνικά χαρακτηριστικά του Η/Υ, τις θερμοκρασίες και τις ταχύτητες λειτουργίας των συσκευών του συστήματος.

# Συνοψίζοντας

- Σε περίπτωση που το BIOS προστατεύεται με κωδικό ασφαλείας, υπάρχει ένας μόνο τρόπος να το επανέρθει στις αρχικές του ρυθμίσεις (χωρίς προστασία).
- Εντοπίζουμε μια σύνδεση επάνω στην Motherboa στην οποία δίπλα αναγράφεται RESET BIOS και την βραχυκυκλώνουμε με ένα Jumper (Γέφυρα Βραχυκύκλωσης).
- Στην συνέχεια πατάμε τον διακόπτη εκκίνησης του Η/Υ και το αφήνουμε να δουλέψει για 4-5 δευτερόλεπτα. Τέλος αφού κλείσουμε τον Η/Υ, αφαιρούμε το Jumper. Πλέον ο Η/Υ μπορεί να ξεκινήσει με τις αρχικές ρυθμίσεις του BIOS.

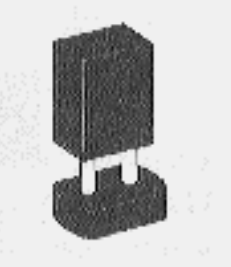